### **Généricité**

Théorie et pratique de la programmation Michel Schinz – 2013-02-25

#### Listes arbitraires

L'interface StringList et les classes qui la mettent en œuvre ne peuvent représenter que des listes de chaînes de caractères.

Comment faire pour représenter des listes d'un type arbitraire ? Idées :

- écrire autant d'interfaces et de classes qu'il existe de types (spécialisation), ou
- faire des listes de Object, ou
- utiliser la généricité.

### **Listes d'éléments arbitraires**

#### Spécialisation

La spécialisation consiste à écrire une interface par type d'éléments que la liste peut contenir. Cela devient vite irréaliste...

**interface** StringList { … **void** add(String newElem); … } **interface** BooleanList { … **void** add(**boolean** newElem); … } **interface** IntList { … **void** add(**int** newElem); … } **interface** IntListList { … **void** add(IntList newElem); … } **interface** IntListListList { … **void** add(IntListList newElem); … }

1

#### Listes de type Object

Une solution plus réaliste que la spécialisation est l'utilisation du type Object, qui en Java est un super-type de tous les types, sauf les types de base :

```
interface List {
   boolean isEmpty();
  int size();
  void add(Object newElem);
  void remove(int index);
  Object get(int index);
  void set(int index, Object elem);
}
```
(Solution utilisée avant l'introduction de la généricité en Java).

#### Généricité

En raison des problèmes posés par la spécialisation et la solution basée sur le type Object, la notion de **généricité** (*genericity*), aussi appelée **polymorphisme paramétrique** (*parametric polymorphism*) a été introduite dans la version 5 de Java.

Au moyen de la généricité, il est possible de définir des listes génériques, c'est-à-dire capables de contenir des éléments d'un type arbitraire.

### Listes de type Object

Malheureusement, l'utilisation de telles listes implique une grande quantité de transtypages (*casts*) :

 $List \, l = new \dots$ l.add("hello"); **char**  $c = ((String)l.get(0))$ .charAt $(0)$ ; et comporte des risques... List  $l = new ...$ l.add(**new** Object());

**char**  $c = ((String)l.get(0))$ .charAt $(0)$ ;

### **Généricité**

5

#### Listes génériques

Une interface pour les listes de valeurs d'un type arbitraire peut se définir ainsi :

```
interface List<E> {
   boolean isEmpty();
   int size();
   void add(E newElem);
   void remove(int index);
   E get(int index);
   void set(int index, E elem);
}
```
Cette interface est **générique**, et E est un **paramètre de type** de cette interface. Il s'agit d'une variable (de type !) représentant le type des éléments de la liste.

#### **Utilisation** Contrairement aux listes basées sur Object, les listes génériques n'impliquent aucun transtypage : List<String>  $l = new ...;$ l.add("hello"); **char**  $c = l.get(0)$ .charAt $(0)$ ; et ne comportent pas les mêmes risques : List<String>  $l = new ...;$ l.add(**new** Object()); char  $c = 1.get(0).charAt(0);$ erreur détectée !

#### Instanciation

Pour utiliser un type générique comme List, il faut spécifier le type concret à utiliser pour le paramètre de type.

Exemples :

}

- List<Object>
- List<String>
- List<List<String>>

Tous ces types sont des **instanciations** du type générique List.

#### Listes chaînées génériques

La classe pour les listes chaînées de valeurs arbitraires doit bien entendu également être générique :

```
class LinkedList<E> implements List<E> {
   private LLNode<E> head = null, tail = null;
   private int size = 0;
   public boolean isEmpty() {
    return size == 0;
 }
   public int size() {
     return size;
 }
 …
```
9

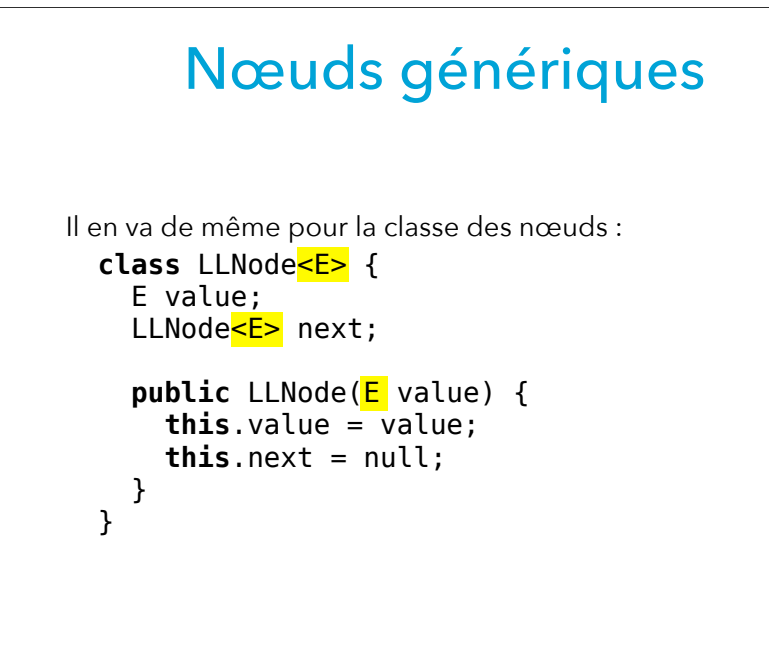

#### Itérateurs génériques

Exercice : en vous inspirant de l'interface des itérateurs de chaînes de caractères, rappelée ci-dessous, définissez une interface pour un itérateur générique.

```
interface StringIterator {
   boolean hasNext();
   String next();
}
```
Paramètres multiples

Un type générique peut bien entendu avoir plusieurs paramètres de type. Par exemple, une classe modélisant les paires de valeurs quelconque pourrait être définie ainsi :

```
public class Pair<F, S> {
   private final F fst;
   private final S snd;
   public Pair(F fst, S snd) { … }
   public F fst() { return fst; }
   public S snd() { return snd; }
}
```
# **Méthodes génériques**

13

#### Méthodes génériques

Il n'y a pas que les classes et les interfaces qui puissent être génériques : les méthodes le peuvent aussi. Exemple :

```
class Lists {
 static <E> List<E> newLinkedList1(E e) {
   List<E> l = new LinkedList<E>();
     l.add(e);
     return l;
 }
}
```
Ici, E est le paramètre de type de la méthode générique newLinkedList1. Il est déclaré *avant* le type de retour de la méthode, car ce dernier peut y faire référence — comme c'est le cas ici.

#### Classes et méthodes gén.

Il est bien entendu possible de placer des méthodes génériques à l'intérieur de classes qui le sont également : **class** LinkedList<E> **implements** List<E> {

```
 …
  <F> List<Pair<E,F>> zip(List<F> that) {
    Iterator<E> i1 = this.iterator();
   Iterator<F> i2 = that.iterator();
   List<Pair<E,F>> r =
      new LinkedList<Pair<E,F>>();
    while (i1.hasNext() && i2.hasNext())
      r.add(new Pair<E,F>(i1.next(),
                           i2.next()));
     return r;
  }
```
}

#### Inférence des types

Lorsqu'on appelle une méthode générique, il n'est généralement pas nécessaire de spécifier explicitement les arguments de type car ils sont **inférés** (c-à-d devinés). Par exemple, dans l'appel ci-dessous, l'information que E vaut String est déterminée automatiquement en fonction de la valeur passée :

Lists.newLinkedList1("hello") mais il est également possible — et parfois nécessaire — de le spécifier explicitement, au moyen de la syntaxe suivante : Lists.<String>newLinkedList1("hello")

#### Inférence des types (bis)

Depuis la version 7 de Java, l'inférence des types peut aussi être demandée lors de la construction d'une valeur d'une classe générique. On utilise pour cela les crochets vides <>, aussi appelés « le diamant » (*diamond*).

La méthode zip peut p.ex. se simplifier ainsi :

```
<F> List<Pair<E,F>> zip(List<F> that) {
   Iterator<E> i1 = this.iterator();
  Iterator<F> i2 = \text{that.iterator}();
  List<Pair<E,F>> r = new LinkedList\leq ();
   while (i1.hasNext() && i2.hasNext())
    r.add(new Pair \leq (i1.next(), i2.next());
   return r;
}
                                            ici...
                     ...et là
```
17

# **Généricité et types de base**

#### Emballage

Solution : stocker chaque valeur de type int dans un objet de type java. lang. Integer, et créer une liste de ce type. L'exemple devient :

```
List<Integer> l = ...;
l.add(new Integer(2));
```

```
l.add(new Integer(3));
```
On dit alors que les entiers ont été **emballés** (*wrapped* ou *boxed*) dans des objets de type Integer.

Le paquetage java.lang contient une classe d'emballage par type de base (Boolean pour boolean, Char pour char, etc.)

#### Types de base

Rappel : Java possède 8 types dits *de base* qui ne sont pas des objets (boolean, byte, short, int, long, char, float, double).

Malheureusement, les types de base ne peuvent pas être utilisés comme paramètres de type d'un type générique.

Dès lors, le code suivant est erroné :

List<int>  $l =$   $\ldots$  // interdit ! l.add(2); l.add(3); Que faire si l'on désire créer une liste d'entiers ?

#### Déballage

Bien entendu, lorsqu'on ressort les valeurs emballées de la liste, il faut les déballer (*unwrap* ou *unbox*) avant de pouvoir les utiliser.

Dans le cas des entiers, cela se fait au moyen de la méthode intValue de la classe Integer :

```
List<Integer> l = ...;
```

```
…
int sum = l.get(0).intValue() + l.get(1).intValue();
```
21

#### Emballage automatique

L'emballage et le déballage manuels étant lourds à l'usage, le code nécessaire peut être produit automatiquement. On appelle cela l'emballage — et le déballage — automatique (*autoboxing*).

L'exemple précédent peut donc également s'écrire ainsi :

List<Integer>  $l = ...$ ;  $l.add(2)$ : l.add(3);

**int** sum =  $l.get(0) + l.get(1)$ ;

et est automatiquement transformé afin que les entiers soient emballés avant d'être passés à add puis déballés avant l'addition.

#### Limitations de la généricité

Pour des raisons historiques, la généricité en Java possède les limitations suivantes :

- la création de tableaux dont les éléments ont un type générique est interdite,
- les tests d'instance impliquant des types génériques sont interdits,
- les transtypages (*casts*) sur des types génériques ne sont pas sûrs, c-à-d qu'ils produisent un avertissement lors de la compilation et un résultat éventuellement incorrect à l'exécution,
- la définition d'exceptions génériques est interdite.

### **Limitations de la généricité en Java**

#### Généricité et tableaux

Limitation n°1 : la création de tableaux dont les éléments ont un type générique est interdite. Par exemple, le code suivant est refusé : **static**  $\langle\mathsf{T}\rangle$  T[] newArray(T x) { **return new** T[]{ x }; } interdit

25

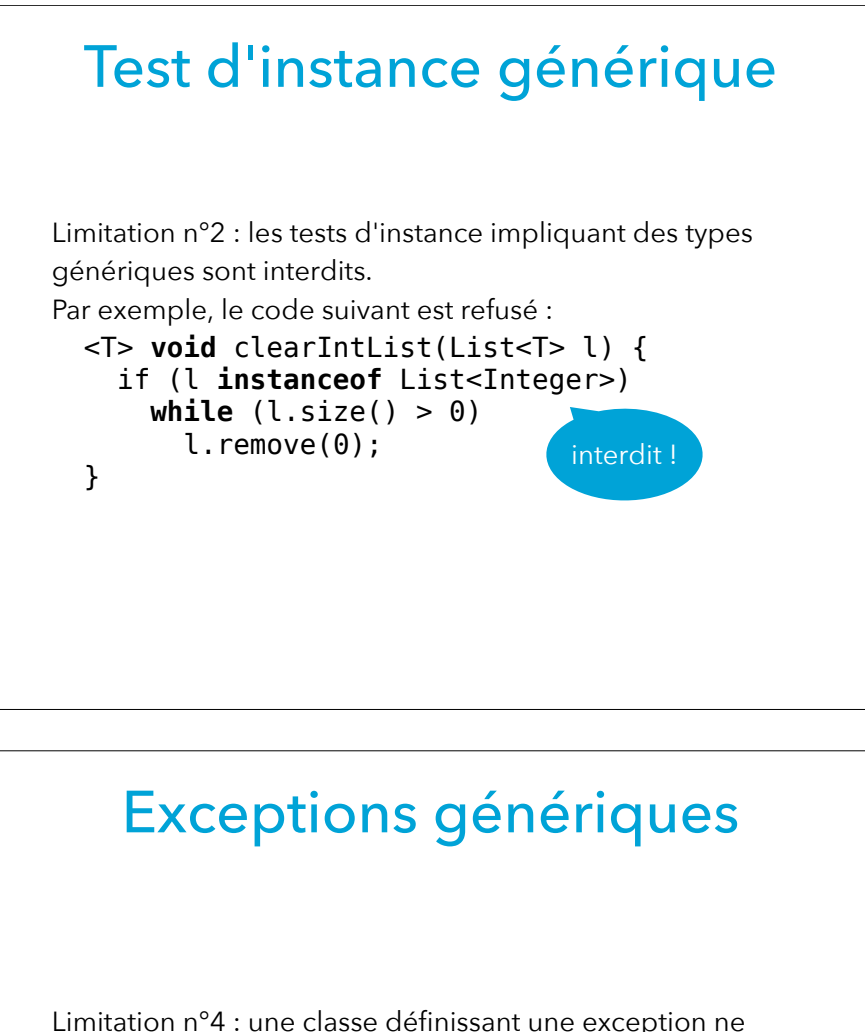

peut pas être générique. En d'autres termes, aucune sousclasses de Throwable ne peut avoir de paramètres de type.

Par exemple, la définition suivante est refusée : **class** BadException<T> **extends** Exception {}

#### Transtypage générique

Limitation n°3 : les transtypages impliquant des types génériques ne sont pas sûrs. Par exemple, le code suivant ne lève pas d'exception à l'exécution, alors qu'il devrait en lever une :

List<Integer>  $l = new ...;$ Object  $o = l$ ; List<String> l2 = (List<String>)o; Un avertissement est toutefois produit.

aucune exception levée

30

# **Collections génériques de Java**

#### Collections de l'API Java

L'API Java fournit un certain nombre de collections dans le *Java collections framework*. Tout son contenu se trouve dans le (très mal nommé) paquetage java.util.

Pour chaque collection existe :

- une interface,
- une ou plusieurs mises en œuvre, sous la forme de classes.

#### Exemple d'utilisation

```
import java.util.List;
import java.util.ArrayList;
List<String> workingDays = new ArrayList<>();
workingDays.add("lundi");
workingDays.add("mardi");
workingDays.add("mercredi");
workingDays.add("jeudi");
workingDays.add("vendredi");
System.out.println("nb. de jours ouvrés : " +
                    workingDays.size());
System.out.println("2e jour ouvré : " +
                    workingDays.get(1));
```
#### Collections de l'API Java

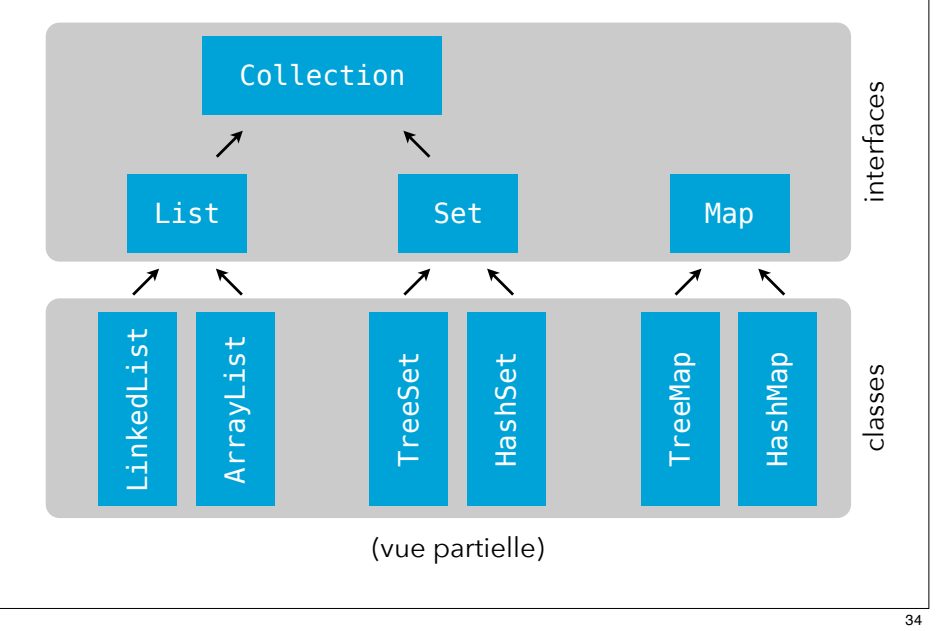

### **Boucle** *for-each*

#### Boucle *for-each*

Rappel : une variante de la boucle for, couramment nommée boucle *for-each*, permet de parcourir élégamment les éléments d'un tableau.

Exemple :

```
int[] somePrimes = new int[] 2, 3, 5, 7, 11, 13
 };
 for (int prime: somePrimes)
    System.out.println(prime)
Ce type de boucle ne se limite pas aux tableaux !
```
#### Itérateurs

L'interface Iterator du paquetage java.util est quasiidentique à celle que nous avons définie :

```
interface Iterator<E> {
   boolean hasNext();
  E next();
   void remove();
}
```
Elle contient une méthode additionnelle, remove, permettant de supprimer le dernier élément produit par next. (Mais il s'agit d'une opération optionnelle qui peut simplement lever UnsupportedOperationException).

#### Boucle *for-each*

La boucle *for-each* est utilisable sur n'importe quel objet dont la classe implémente l'interface générique Iterable du paquetage java.lang, définie ainsi :

```
interface Iterable<E> {
   Iterator<E> iterator();
}
```
#### Liste itérable

Pour rendre nos listes utilisables avec la boucle *for-each*, il suffit de leur faire implémenter l'interface Iterable : **interface** List<E> **extends** Iterable<E> {

 … Iterator<E> iterator();

}

puis d'ajouter la méthode iterator à toutes les classes mettant en œuvre nos listes. P.ex. pour les listes chaînées :

```
class LinkedList<E> implements List<E> {
 …
```

```
 public Iterator<E> iterator() {
     return new LLIterator<>(head);
 }
}
```
37

#### Itérateur de liste chaînée

```
class LLIterator<E> implements Iterator<E> {
   private LLNode<E> nextNode;
   public LLIterator(LLNode<E> head) {
    nextNode = head:
 }
   public boolean hasNext() {
     return nextNode != null;
 }
   public E next() {
    E v = nextNode.value;
     nextNode = nextNode.next;
     return v;
 }
   // remove lève UnsupportedOperationException
}
```
#### Visibilité des classes

Problème : les classes LLNode et LLIterator ne sont d'aucune utilité hors de la classe LinkedList. Le fait qu'elles soient néanmoins visibles de l'extérieur viole le principe d'encapsulation.

Ne peut-on pas les cacher un peu plus ?

Première idée : on ne les marque pas public, et elles ne sont dès lors pas visibles hors du paquetage.

Mais ne peut-on pas faire encore mieux ?

### **Classes imbriquées (digression)**

#### Classe imbriquée

Java permet de déclarer une classe à l'intérieur d'une autre. On parle alors de **classe imbriquée** (*nested class*).

Une classe imbriquée peut être privée et donc invisible de l'extérieur.

De plus, elle peut être statique ou non, ce qui influence les valeurs auxquelles elles a accès.

41

#### Classe imbriquée statique

Une classe imbriquée statique est assez similaire à une classe normale, si ce n'est que :

- elle peut être marquée private ou protected, ce qui détermine la visibilité de son type selon les règles habituelles,
- lorsqu'elle est visible depuis l'extérieur, son nom est préfixé par le nom de la classe englobante (p.ex. LinkedList.Node), ce qui réduit la « pollution » de l'espace de noms,
- elle peut accéder à tous les champs statiques (y compris privés) de sa classe englobante.

#### Classe imbriquée non statique

Une classe imbriquée non statique se comporte comme une classe imbriquée statique si ce n'est que :

- elle a accès à tous les champs (même privés) de sa classe englobante,
- elle a accès aux paramètres de type de sa classe englobante.

(Cela a un coût : une telle classe possède un champ qui référence la classe englobante, accessible avec la syntaxe o.this où o est le nom de la classe englobante).

#### Nœud, itérateur imbriqués

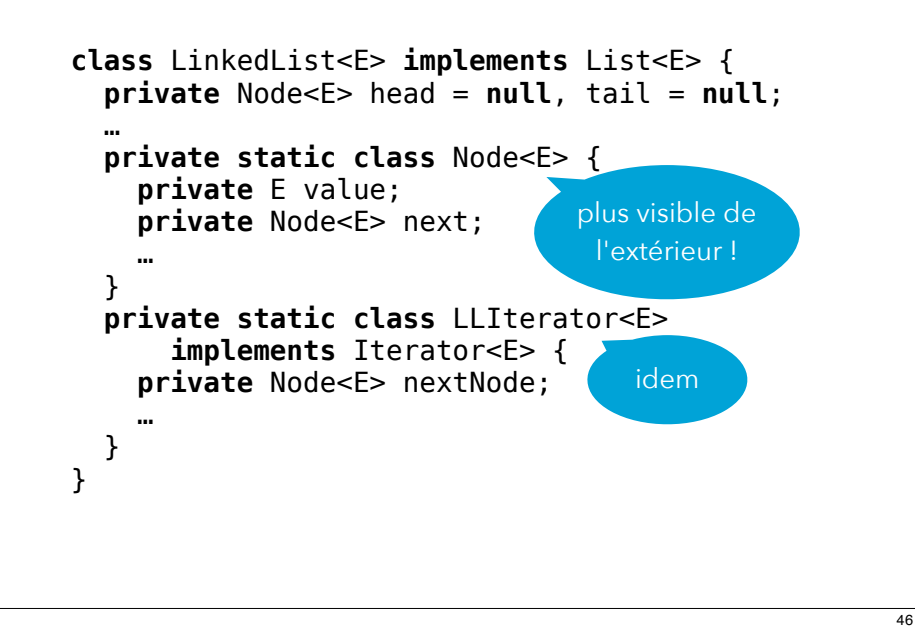

### Itérateurs non statiques

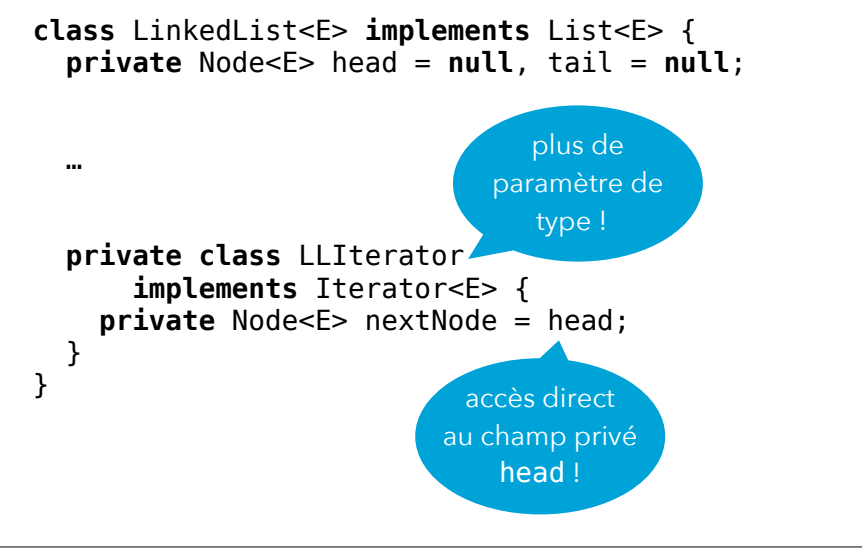

#### Classes anonymes

Dans certains cas, on désire uniquement créer une instance d'une classe, sans avoir besoin d'un nom pour son type. Java offre pour cela la possibilité de créer une instance d'une classe anonyme, avec la syntaxe suivante :

 $new n(p_1, p_2, ...)$  { … // corps de la classe }

où n désigne une classe (dont on hérite) ou une interface (qu'on implémente, en héritant alors de  $Object$ ) et p<sub>1</sub>, ... sont les éventuels paramètres du constructeur de la superclasse.

#### Accès aux variables locales

Une classe (anonyme) imbriquée dans une méthode ne peut accéder aux variables locales de cette méthode que si ceux-ci sont marqués final, et donc non modifiables. Exemple :

```
class LinkedList<E> implements List<E> {
  private Node<E> head = null, tail = null;
 …
```

```
 public Iterator<E> iterator() {
   final Node<F> theHead = head:
    return new Iterator<E>() {
      private Node<E> nextNode = theHead;
 …
```
 }; } … }

# si theHead

n'était pas final, cet accès serait interdit !

#### Itérateurs anonymes

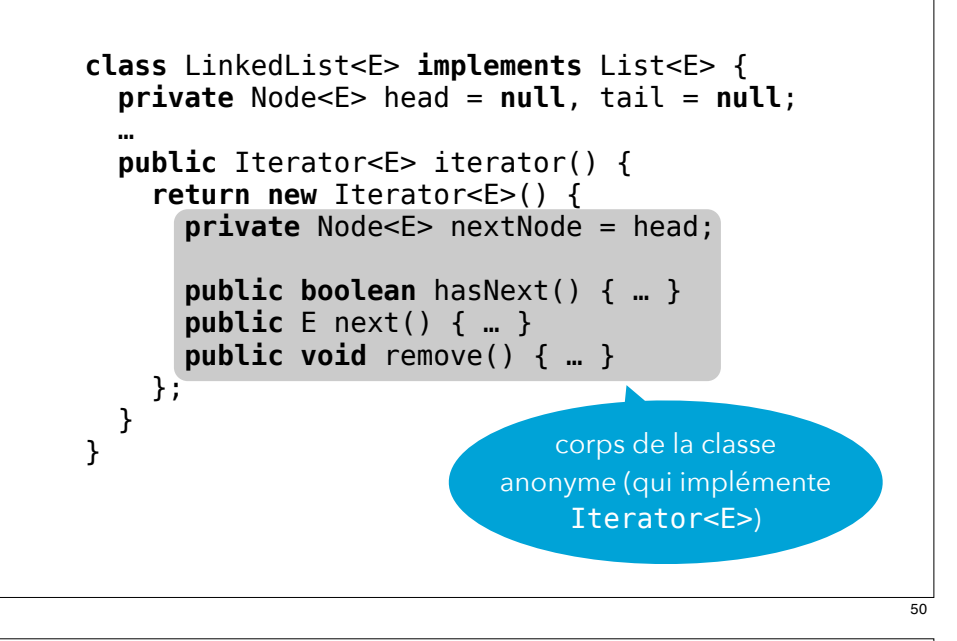

#### Résumé et références

La généricité permet de paramétrer du code en fonction de types. Cela est très utile dans de nombreux contextes, en particulier les collections, où le type des données stockées sont un paramètre.

Pour aller plus loin :

*Java Generics and Collections*, Maurice Naftalin et Philip Wadler, O'Reilly Media, 2006  $+ + +$ 

La possibilité d'imbriquer des classes en Java améliore l'encapsulation.

Les classes anonymes sont utiles pour créer des objets dont l'utilité est très locale.